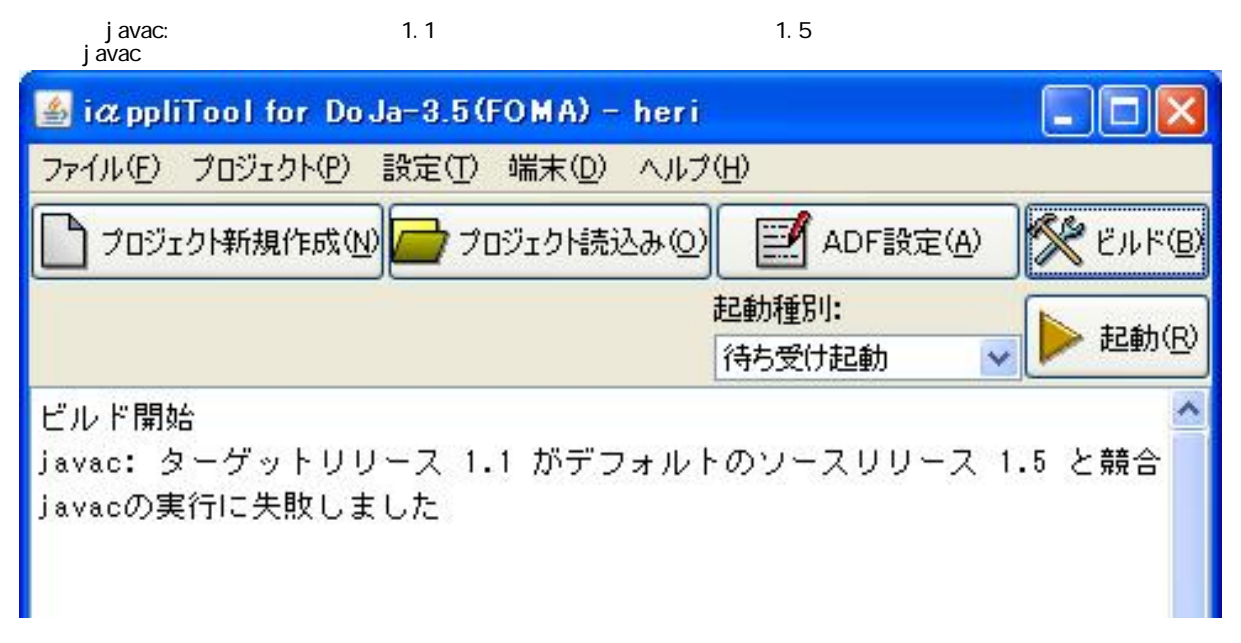

## (1) Sun.tools.javac.Main

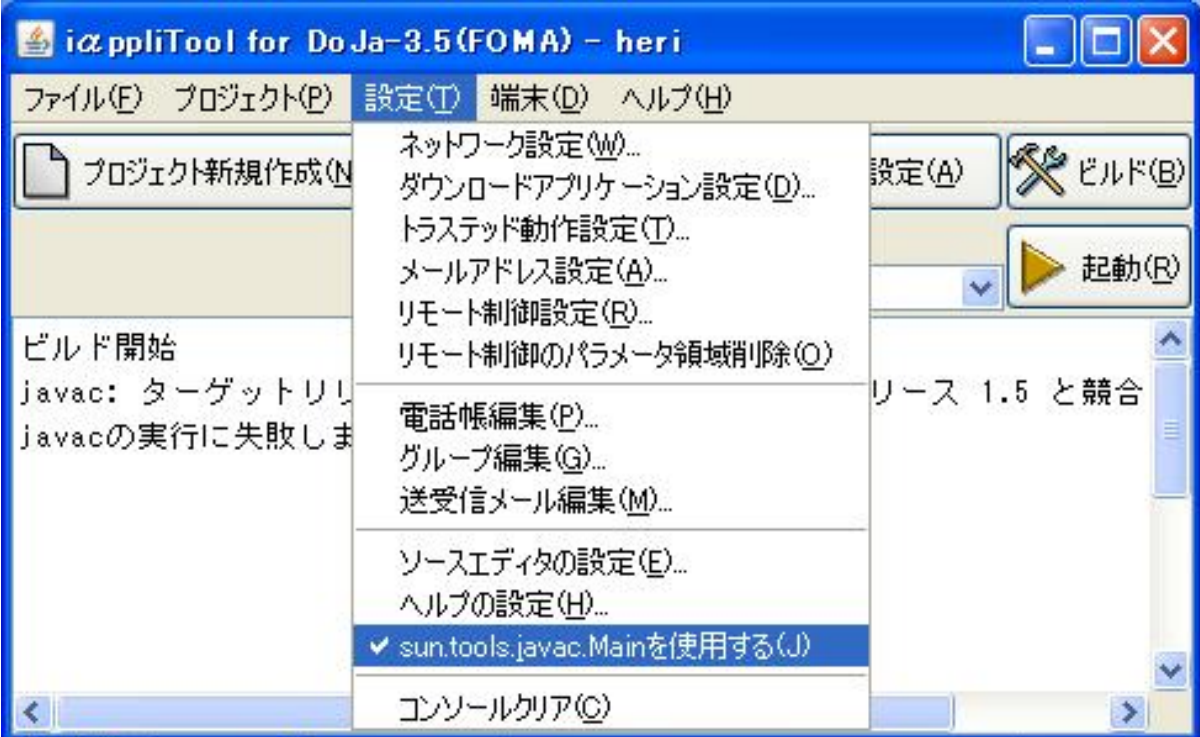

 $(2)$ 

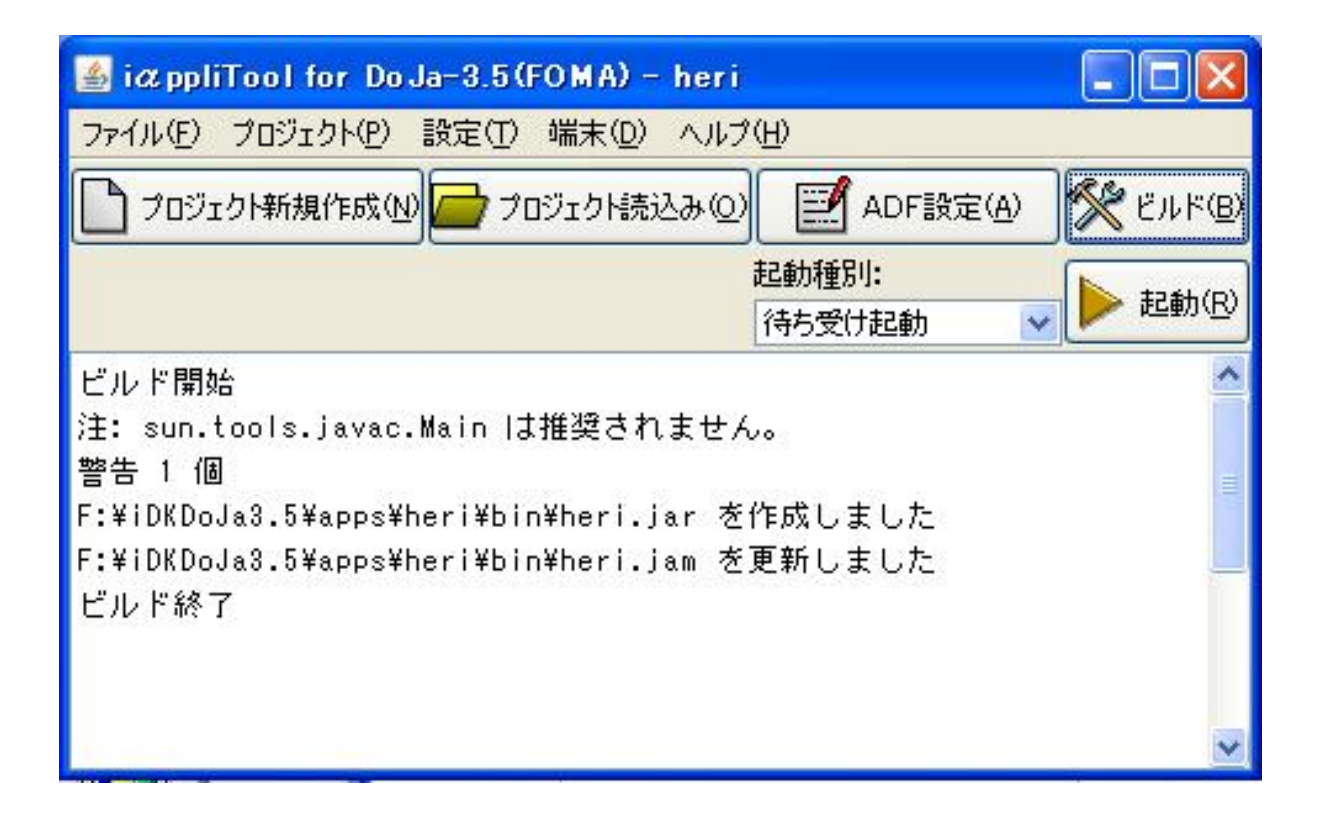